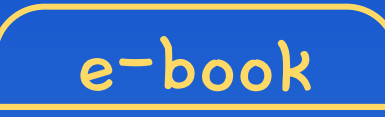

**글 l 콘셉트온**

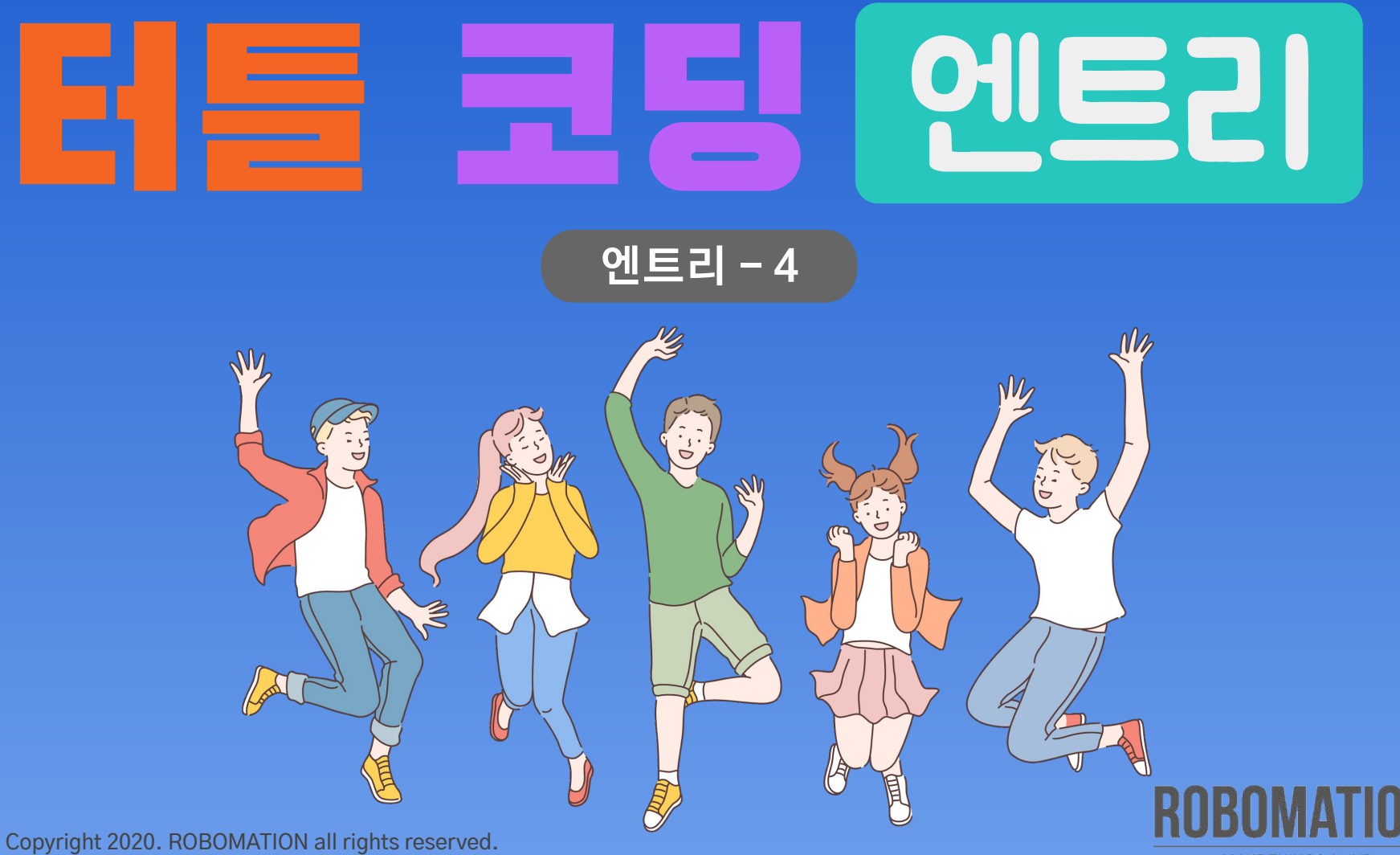

**MAKE THINGS ALIVE** 

터틀 활용 편  $e$ -book

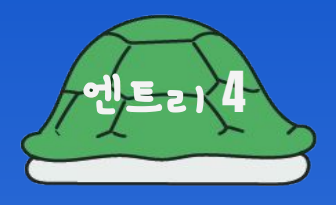

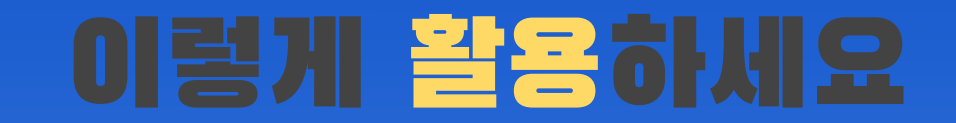

## **본자료는터틀활용수업을위해 제작되었습니다**

**·터틀을활용한수업을하실때교사용화면자료로활용하십시오.**

**·사전에자료내용을살펴보기만하여도충분히수업이가능한수준의내용입니다.**

· 활동지는 로보메이션 홈페이지에서 다운로드 할 수 있습니다.

· 본 자료로 강의를 계획하여 최고의 수업을 만들어 보십시오.

**·자료에대하여궁금한사항이있다면[7concepton@daum.net](mailto:7concepton@daum.net)으로문의해주십시오.**

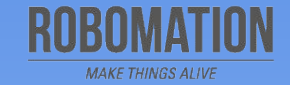

터틀 활용 편  $\left($  e-book  $\right)$ 

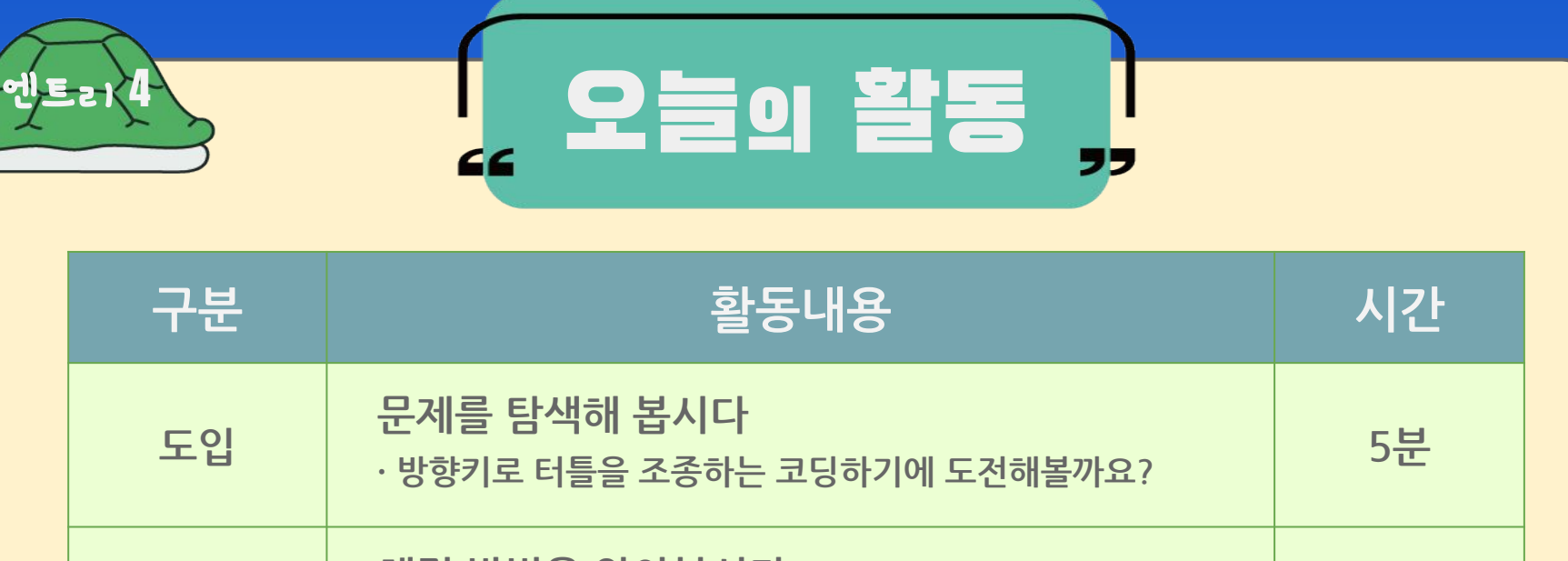

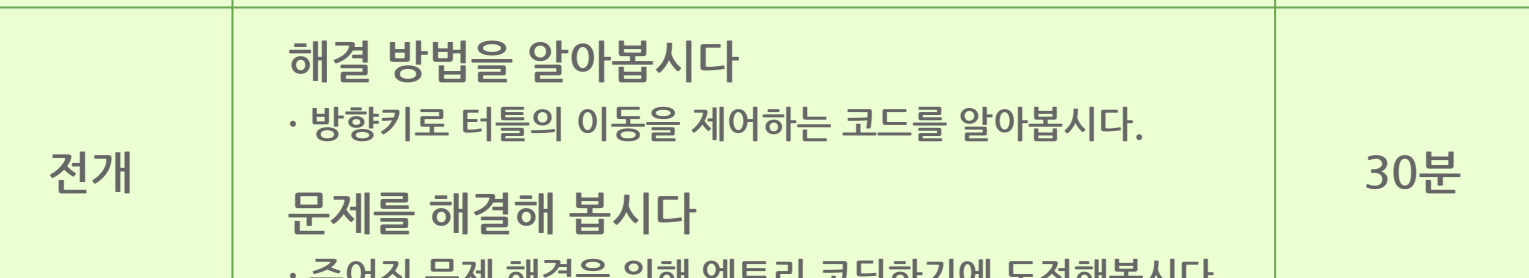

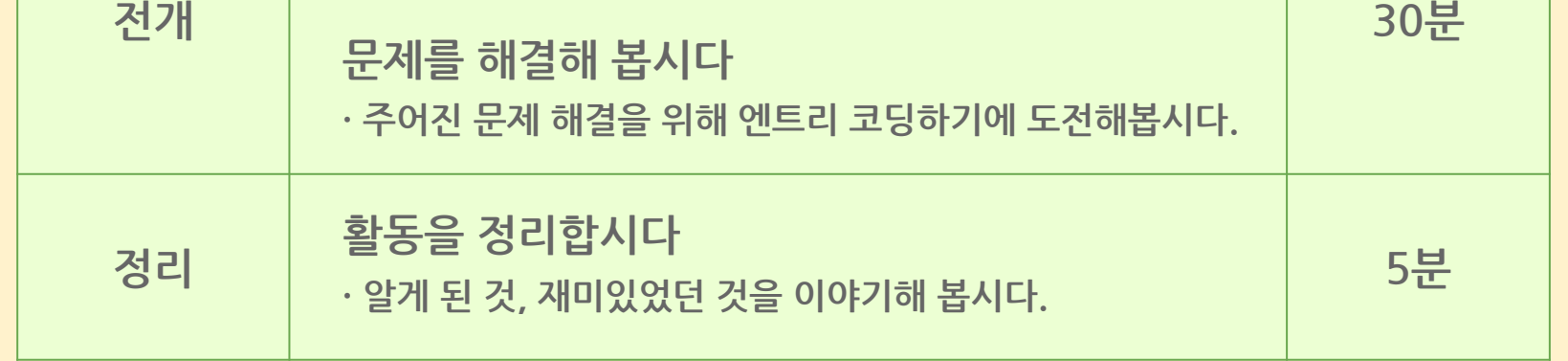

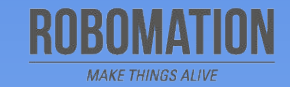

터틀 활용 편 e-book

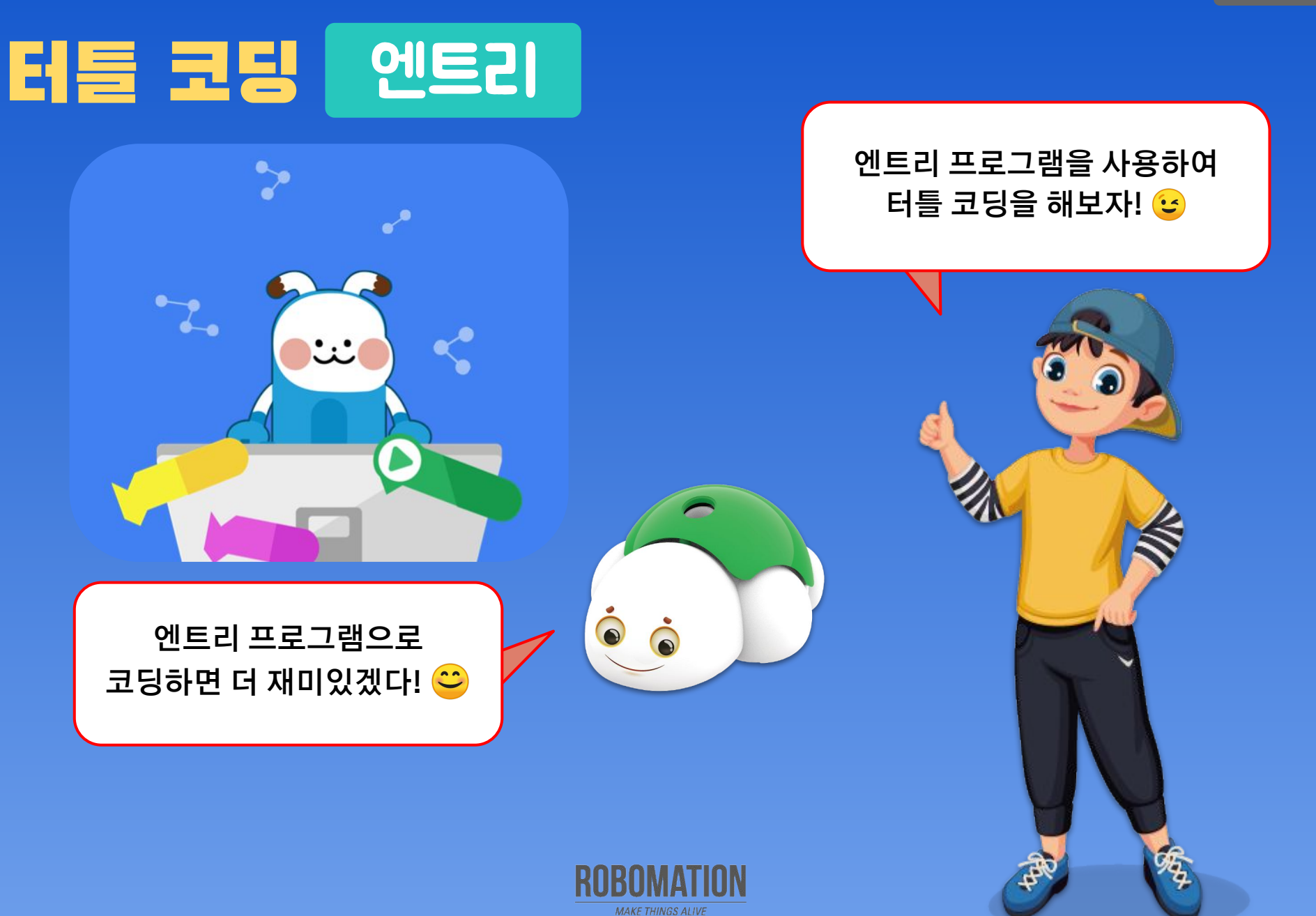

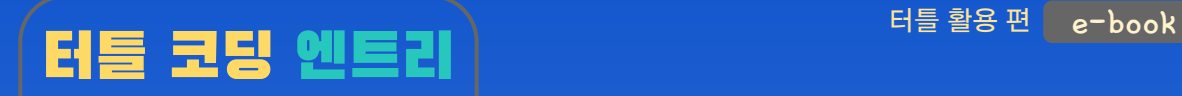

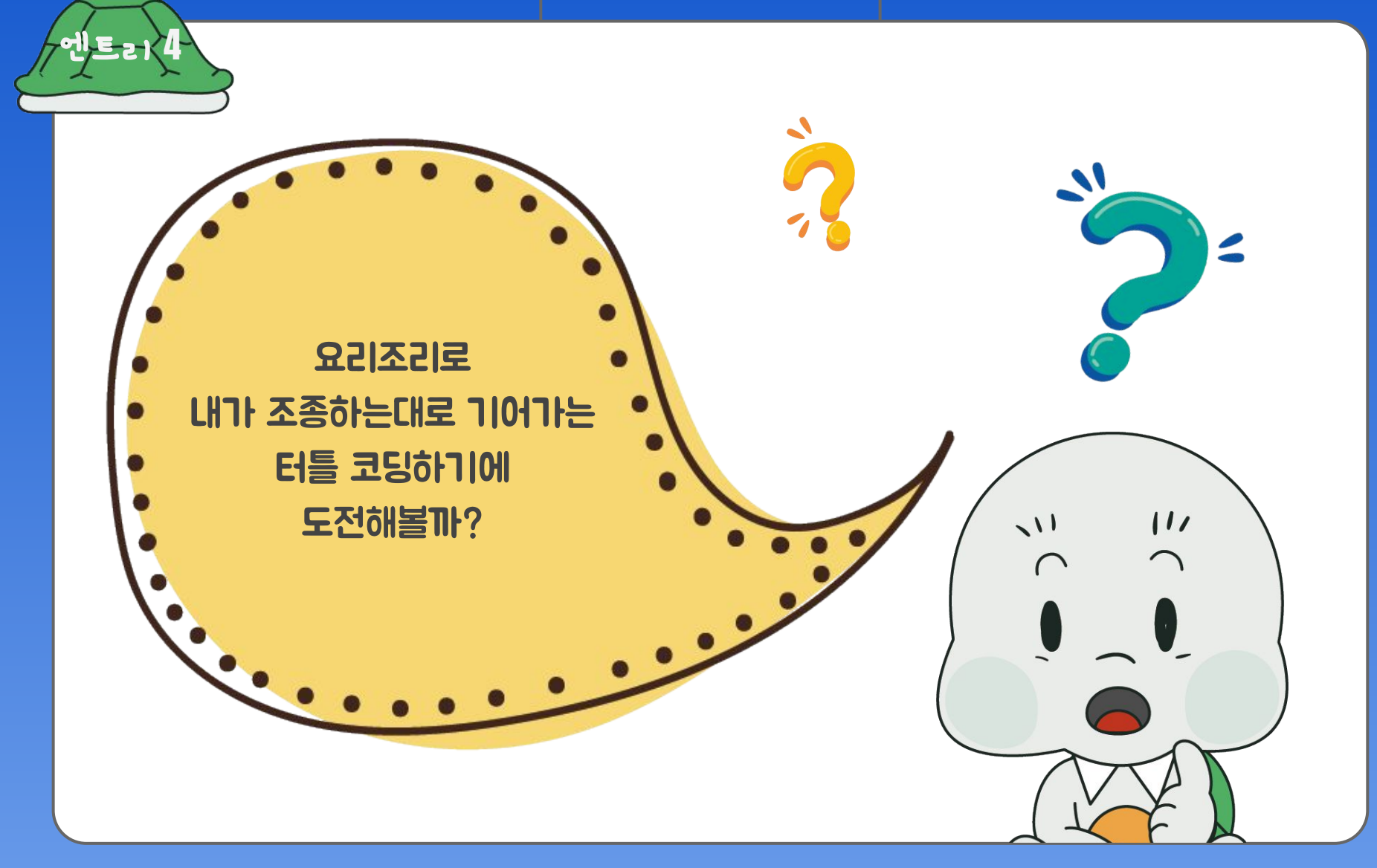

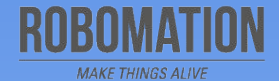

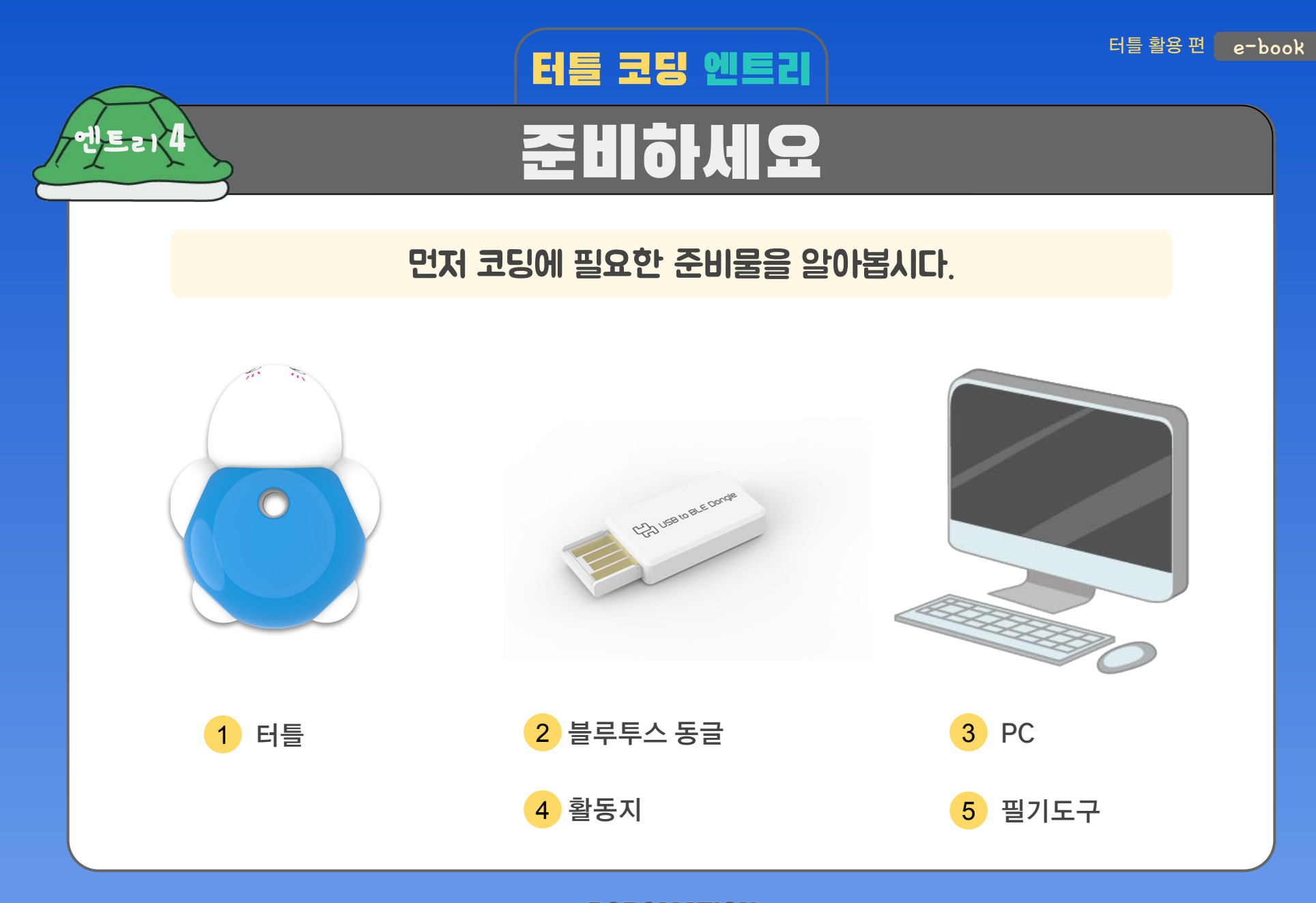

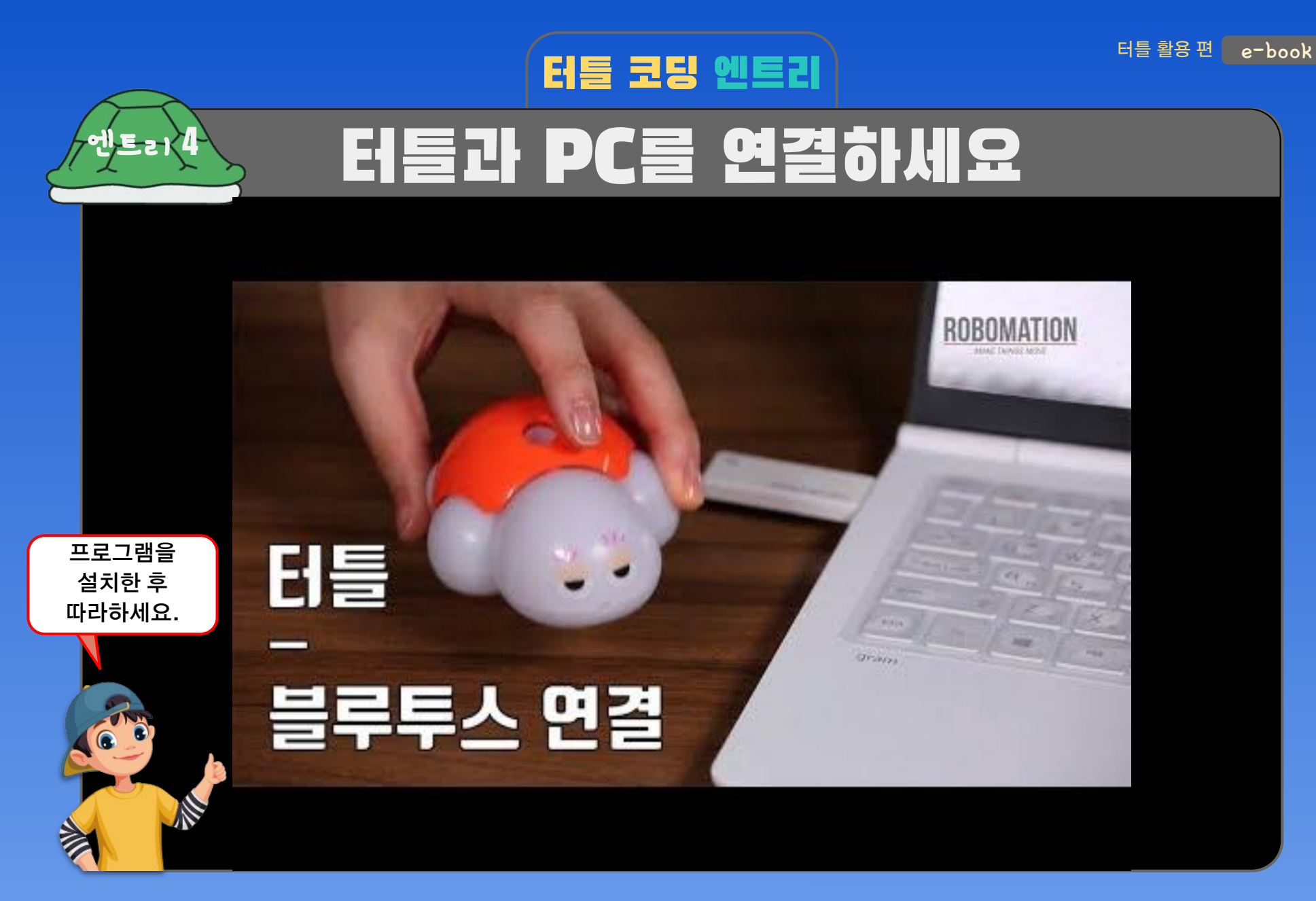

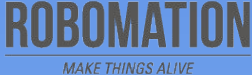

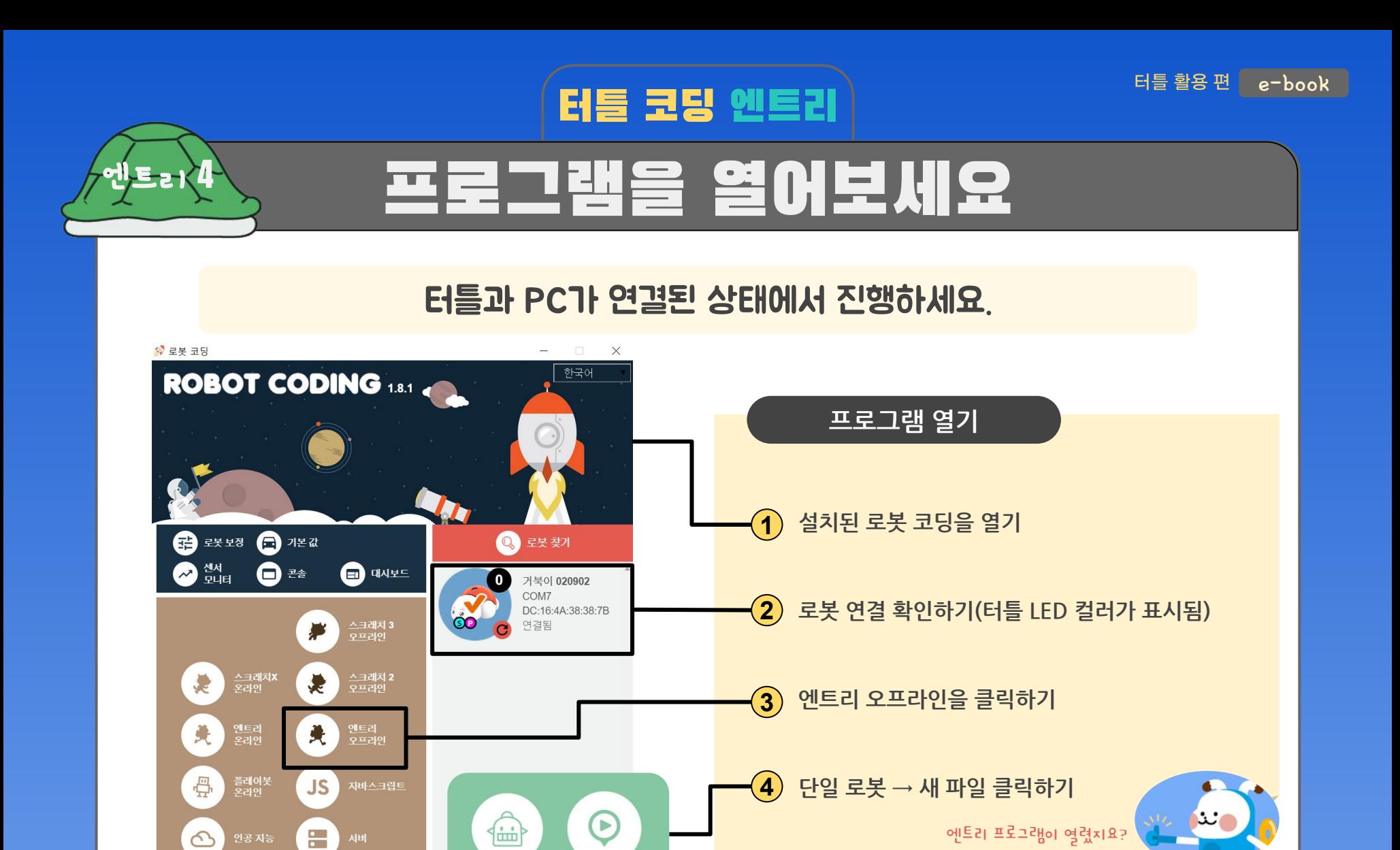

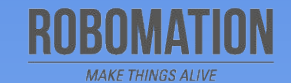

새 파일

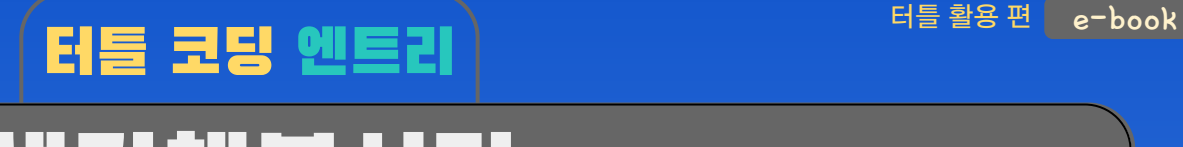

## 생각해봅시다

잘 생각하고 답해보세요. 그리고 코드를 작성하고 실행해봅시다.

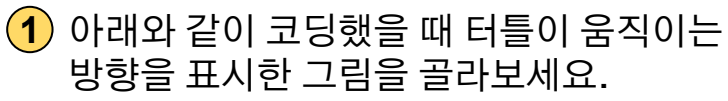

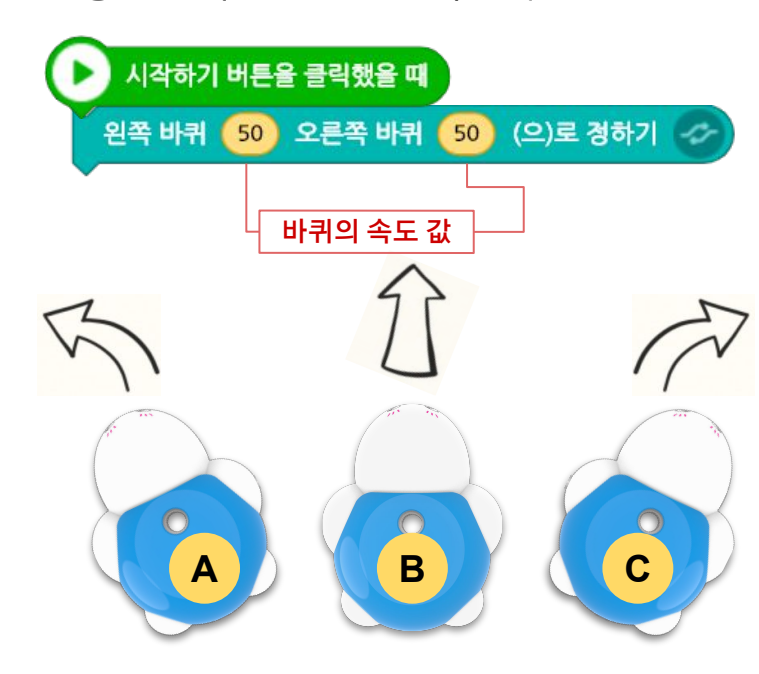

**2** 양쪽 바퀴의 값을 입력하고 코딩해 봅시다.

그리고 코드를 실행했을 때 터틀의 움직임을 살펴보고 말해보세요.

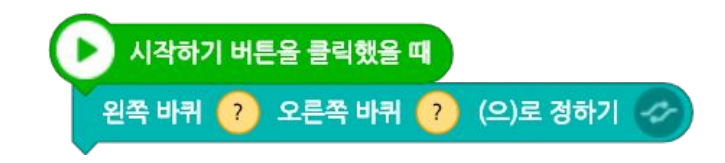

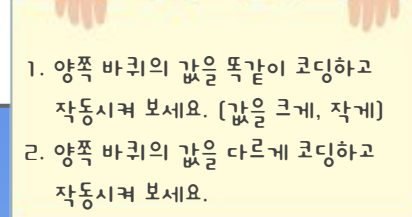

R

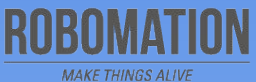

엔트 $\epsilon$  ( $4$ 

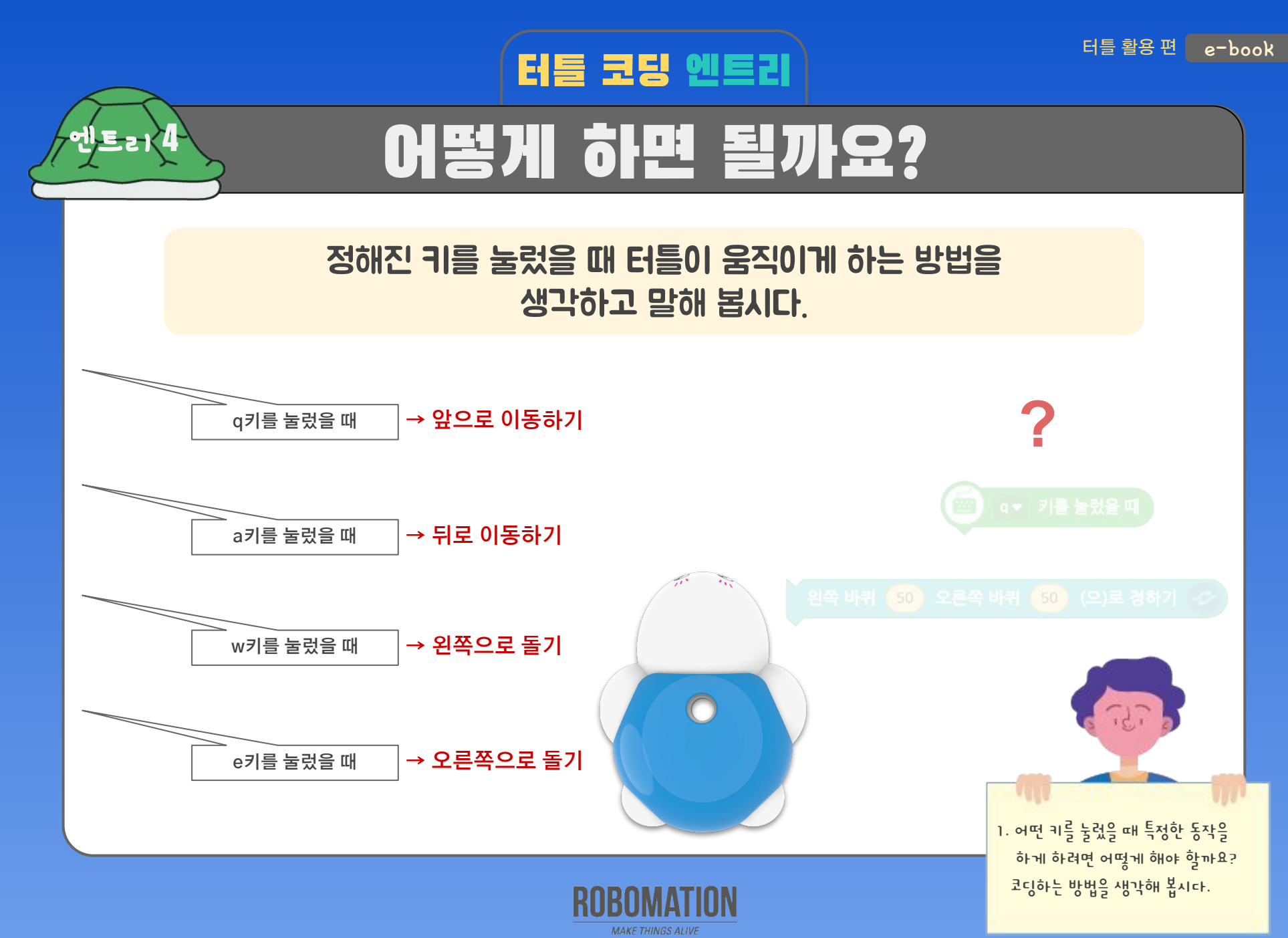

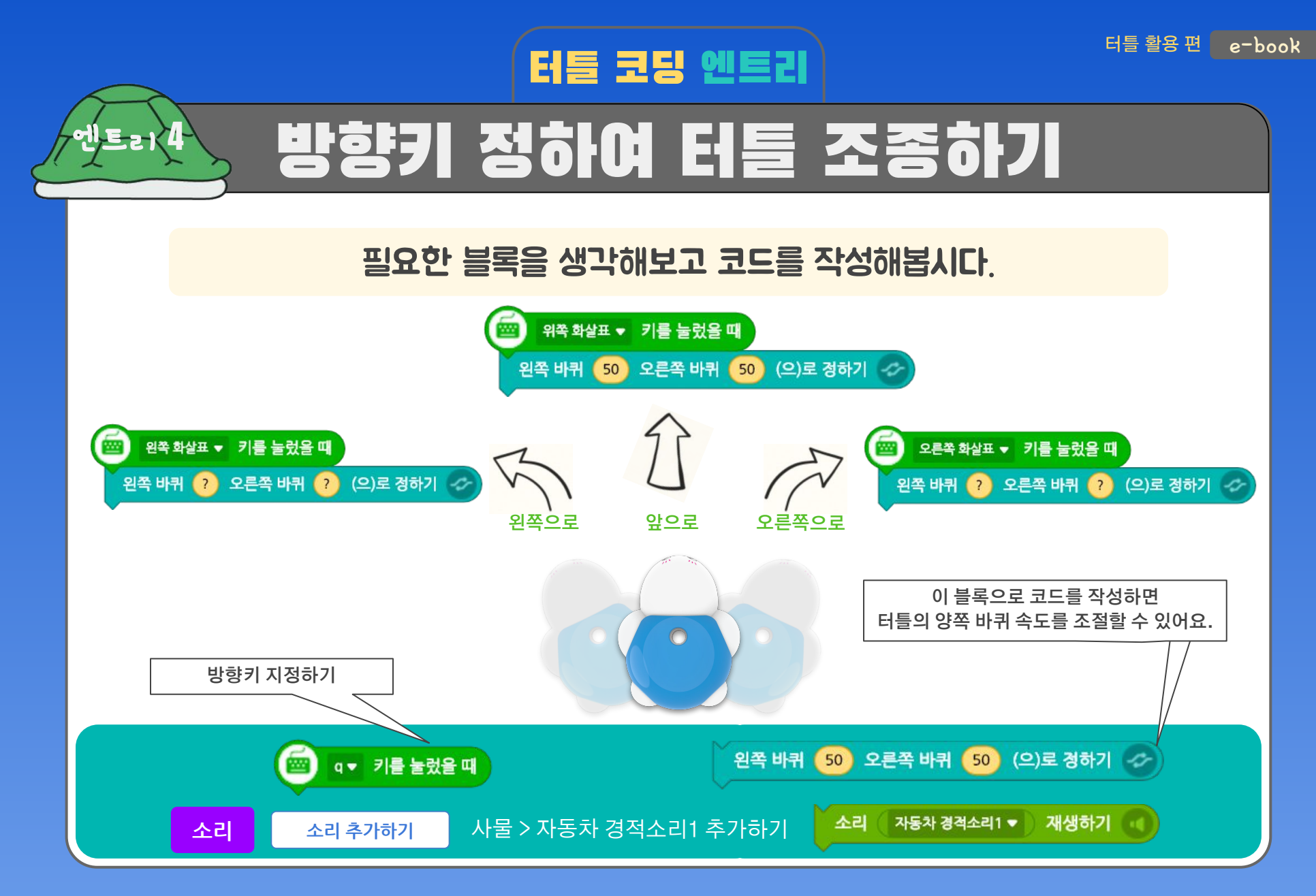

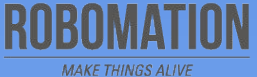

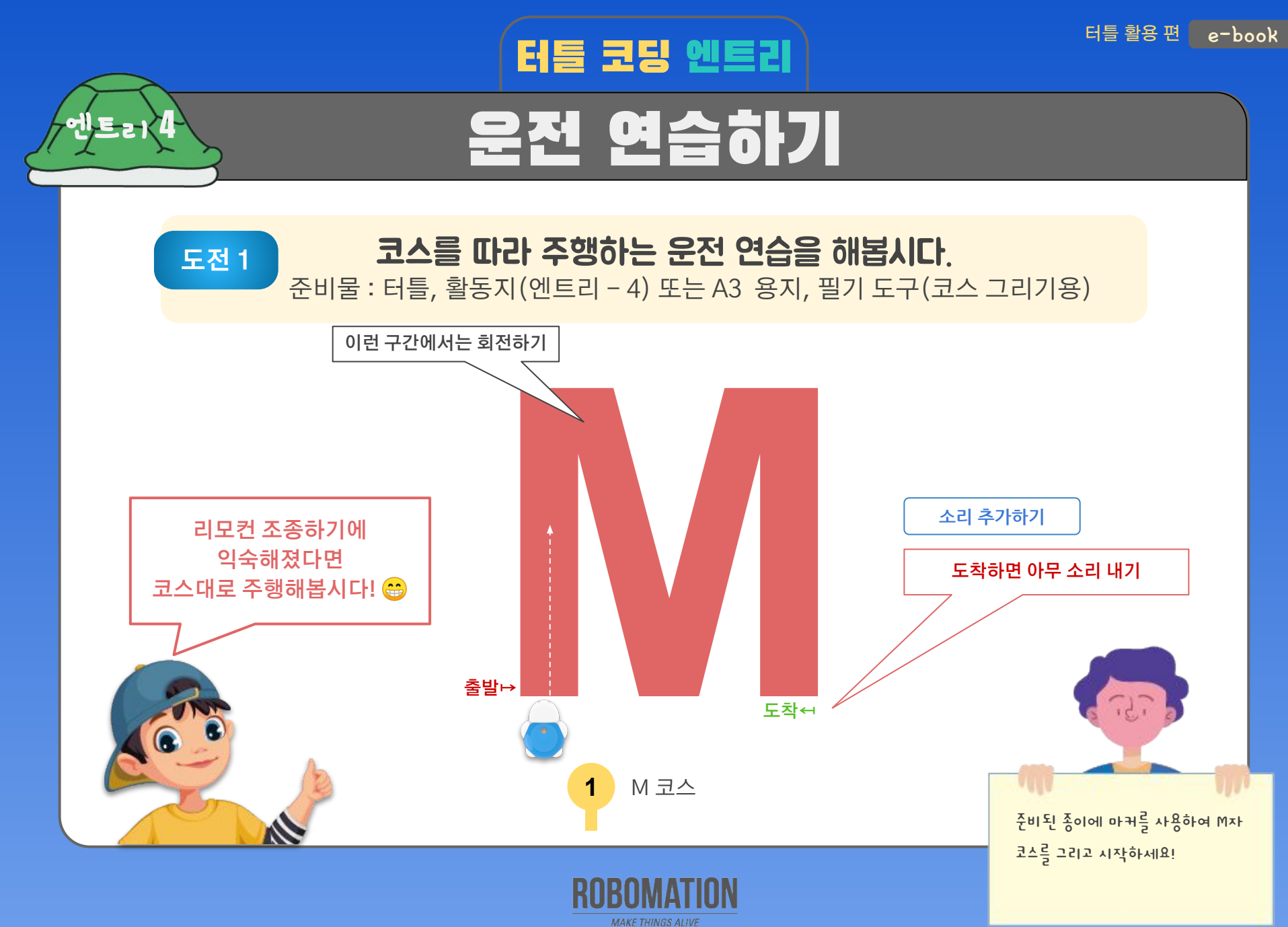

![](_page_12_Figure_0.jpeg)

![](_page_12_Picture_1.jpeg)

![](_page_13_Figure_0.jpeg)

![](_page_13_Picture_1.jpeg)

![](_page_14_Figure_0.jpeg)

![](_page_14_Picture_1.jpeg)

![](_page_15_Figure_0.jpeg)

![](_page_15_Picture_1.jpeg)

![](_page_16_Figure_0.jpeg)

![](_page_16_Picture_1.jpeg)

터틀 활용 편  $\epsilon$  - book

또 만나요!

![](_page_17_Picture_1.jpeg)

![](_page_17_Picture_2.jpeg)

![](_page_17_Picture_3.jpeg)

![](_page_17_Picture_4.jpeg)

![](_page_17_Picture_5.jpeg)